## **Deep Neural Networks with PyTorch**

- [Overview of Tensors](https://jace.link/open/overview-of-tensors)
- 1.1 [Tensors 1D](https://jace.link/open/tensors-1d)
- 1.2 [Two-Dimensional Tensors](https://jace.link/open/two-dimensional-tensors)
- [Differentiation in PyTorch](https://jace.link/open/differentiation-in-pytorch)
- [Coursera](https://jace.link/open/coursera)

From: <https://jace.link/> - **Various Ways**

Permanent link: **<https://jace.link/open/deep-neural-networks-with-pytorch>**

Last update: **2020/06/02 09:25**

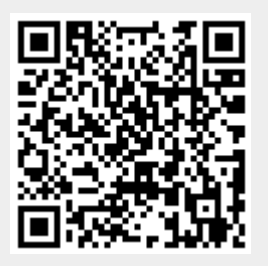